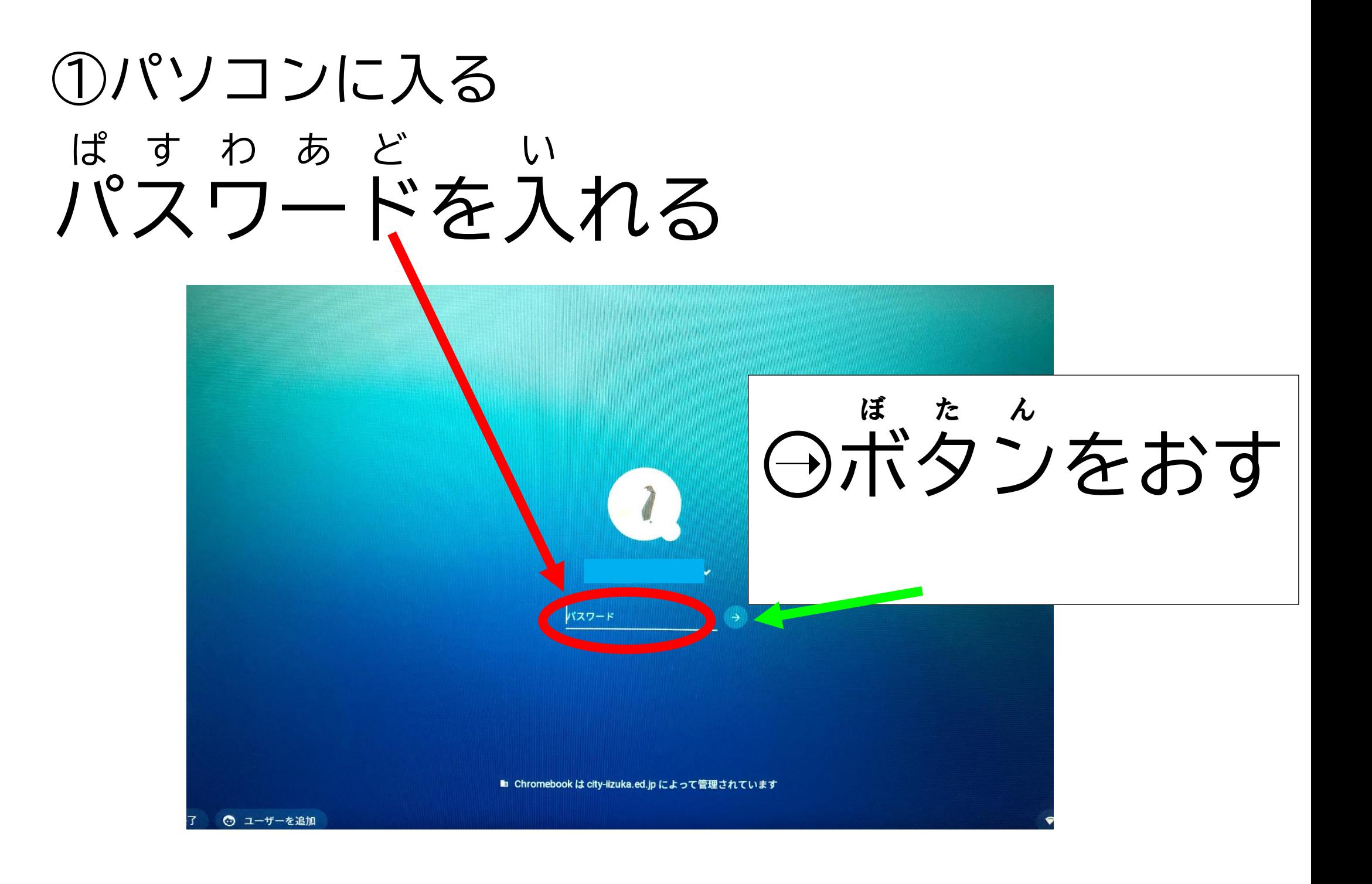

## がめん で とき ②この画面 が出た 時 とき で (出ない時もあります) ログインしてください

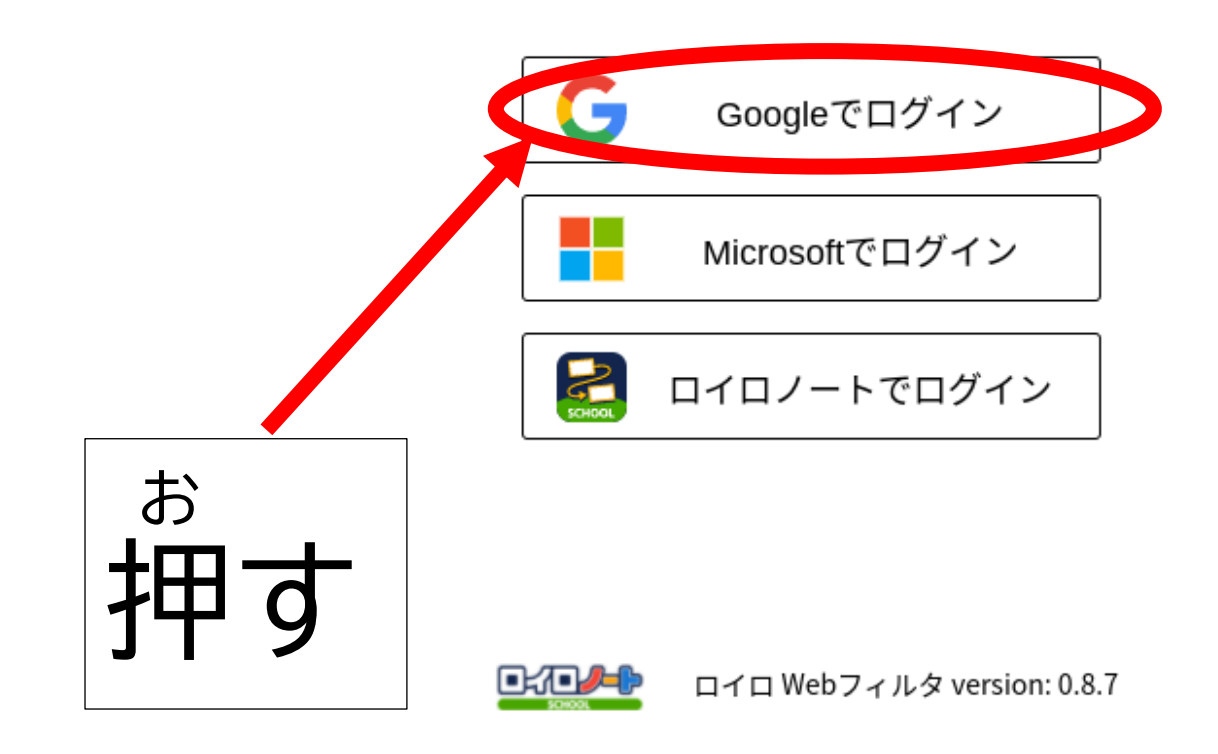

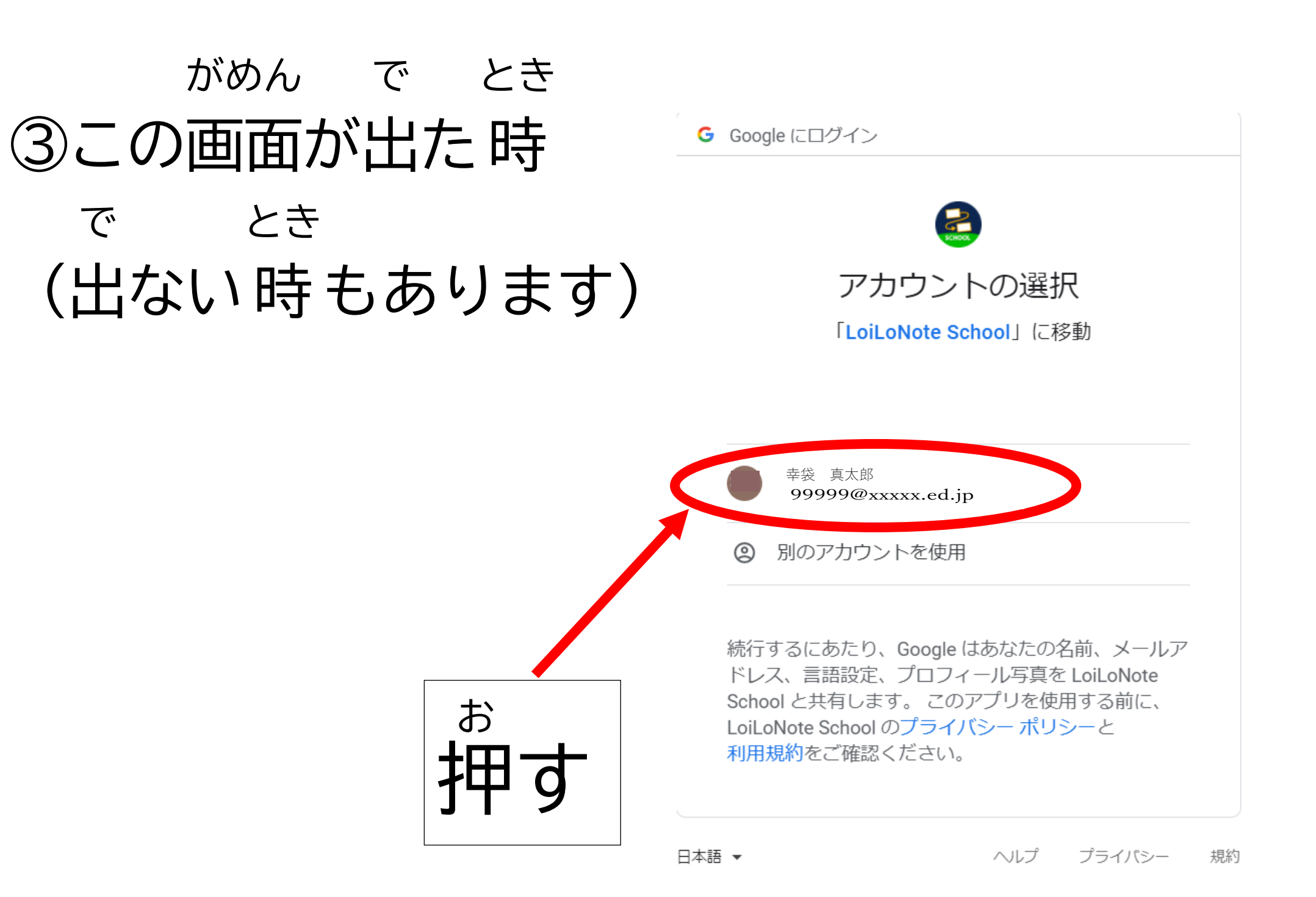

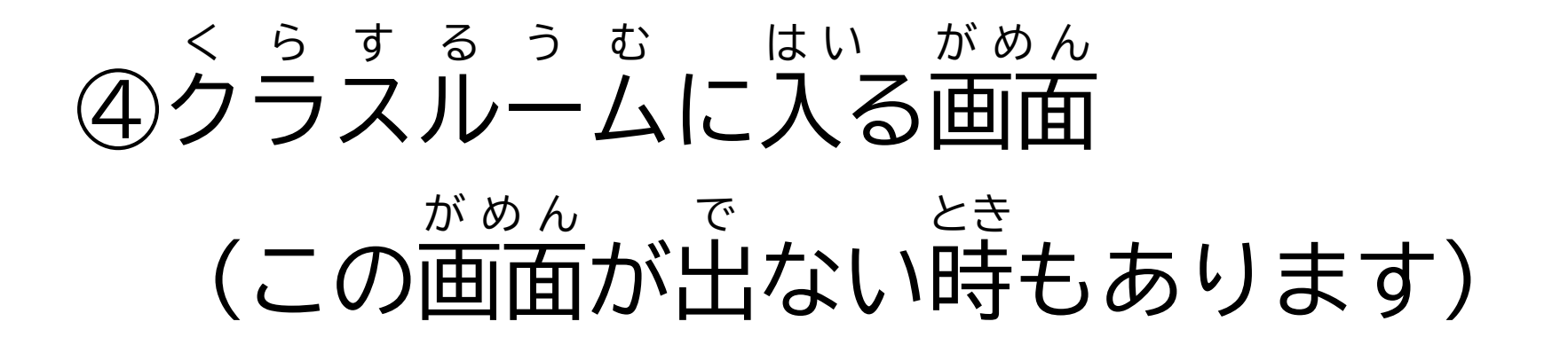

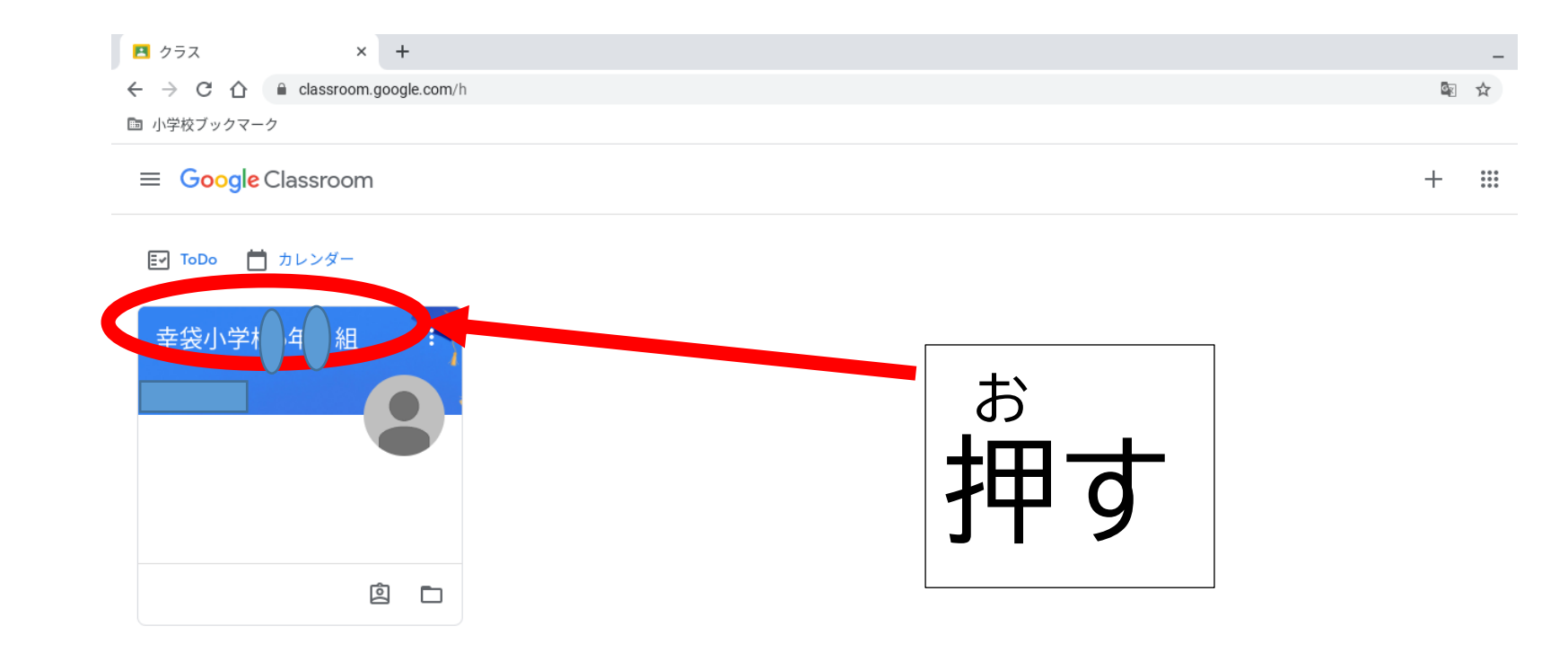

## ④ミートに入る その1

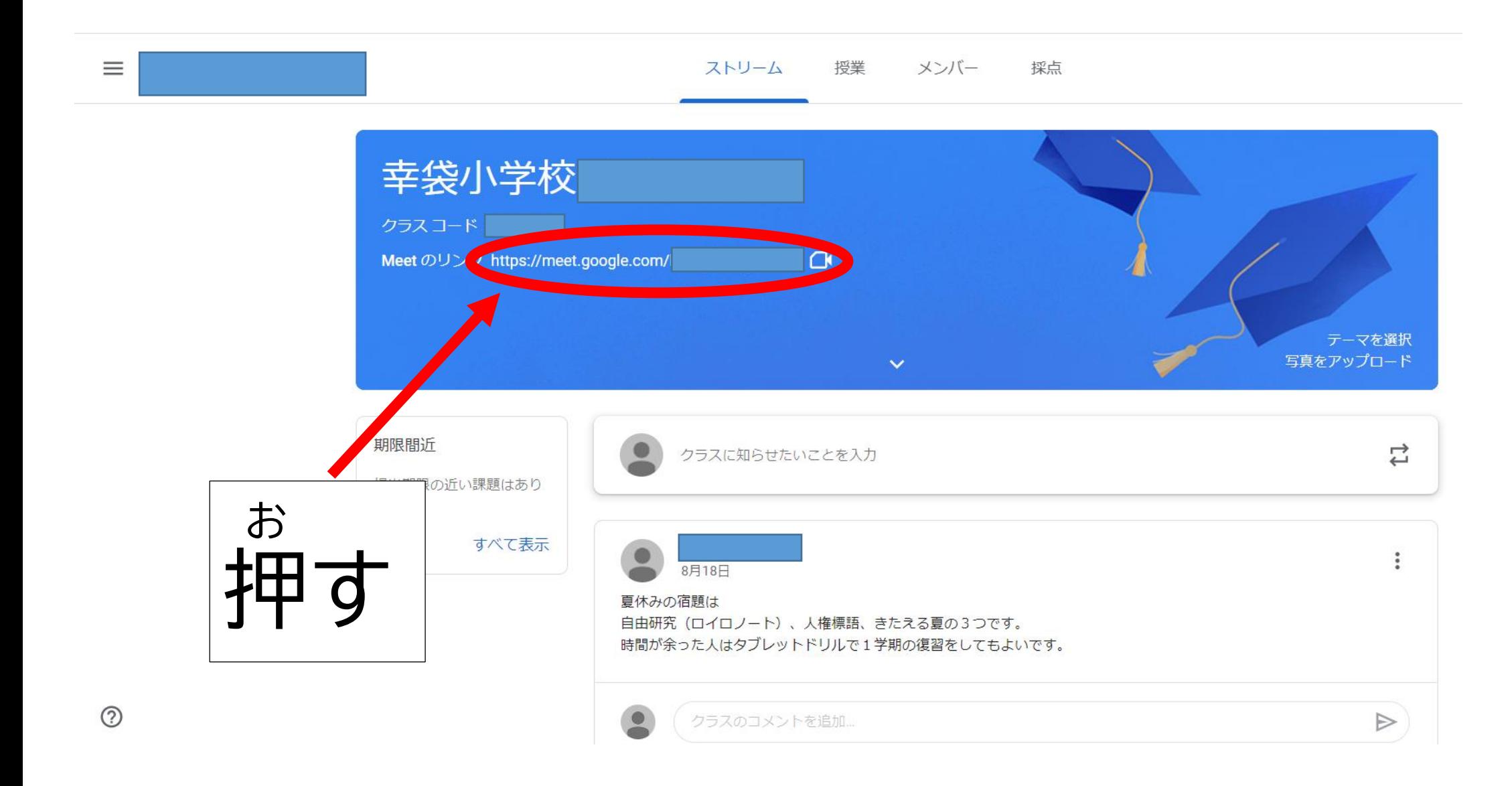

5ミートに入る その2

M Meet

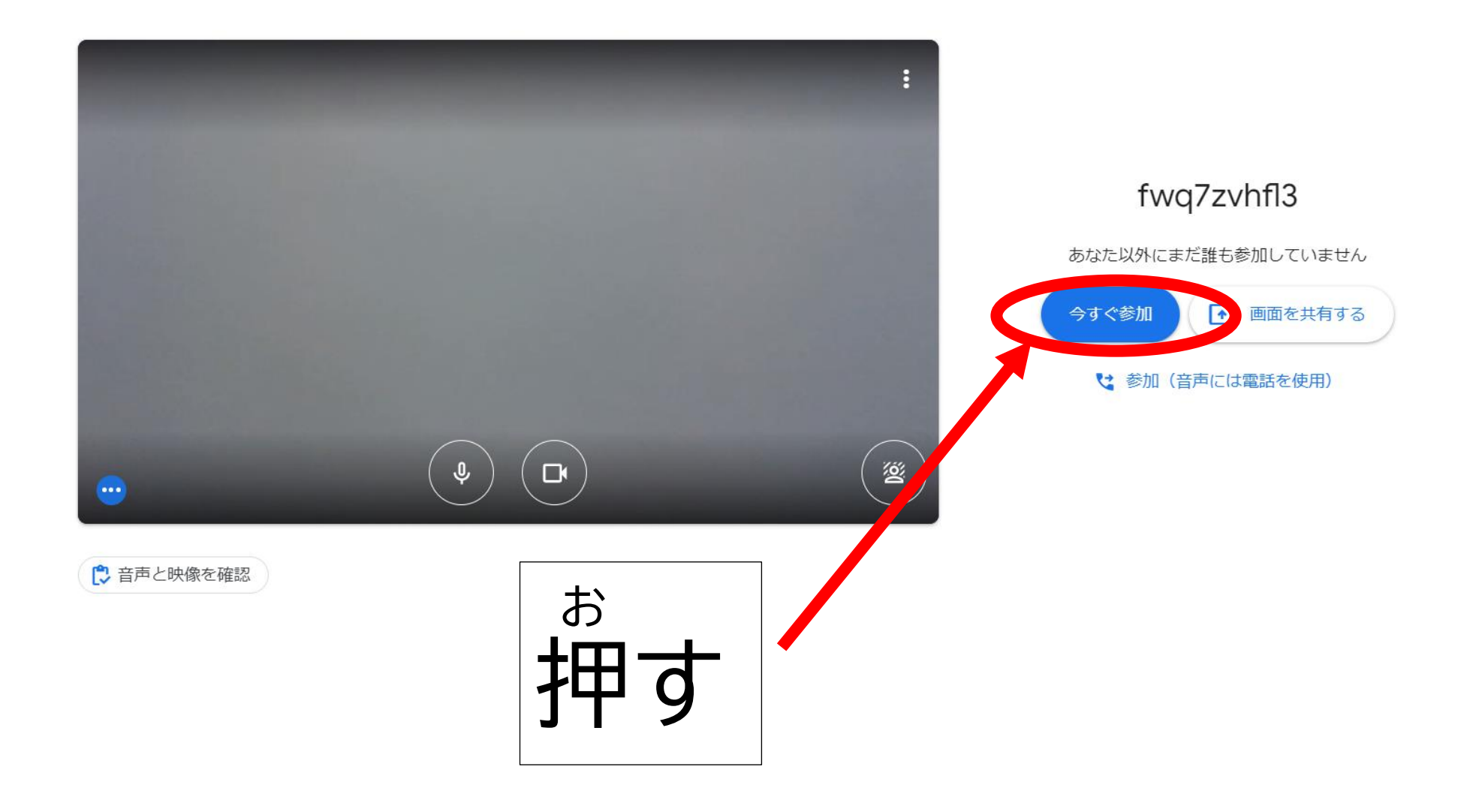

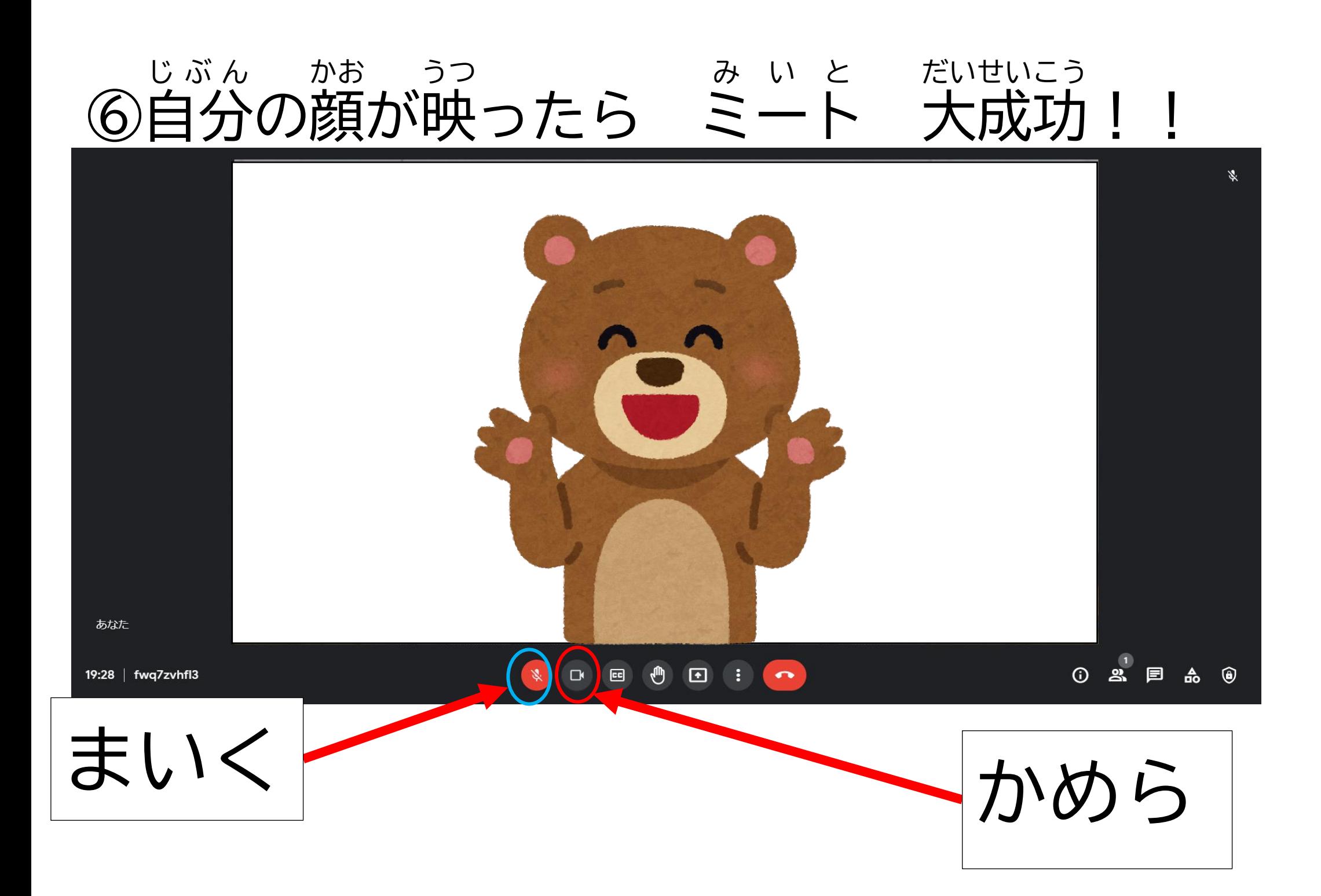